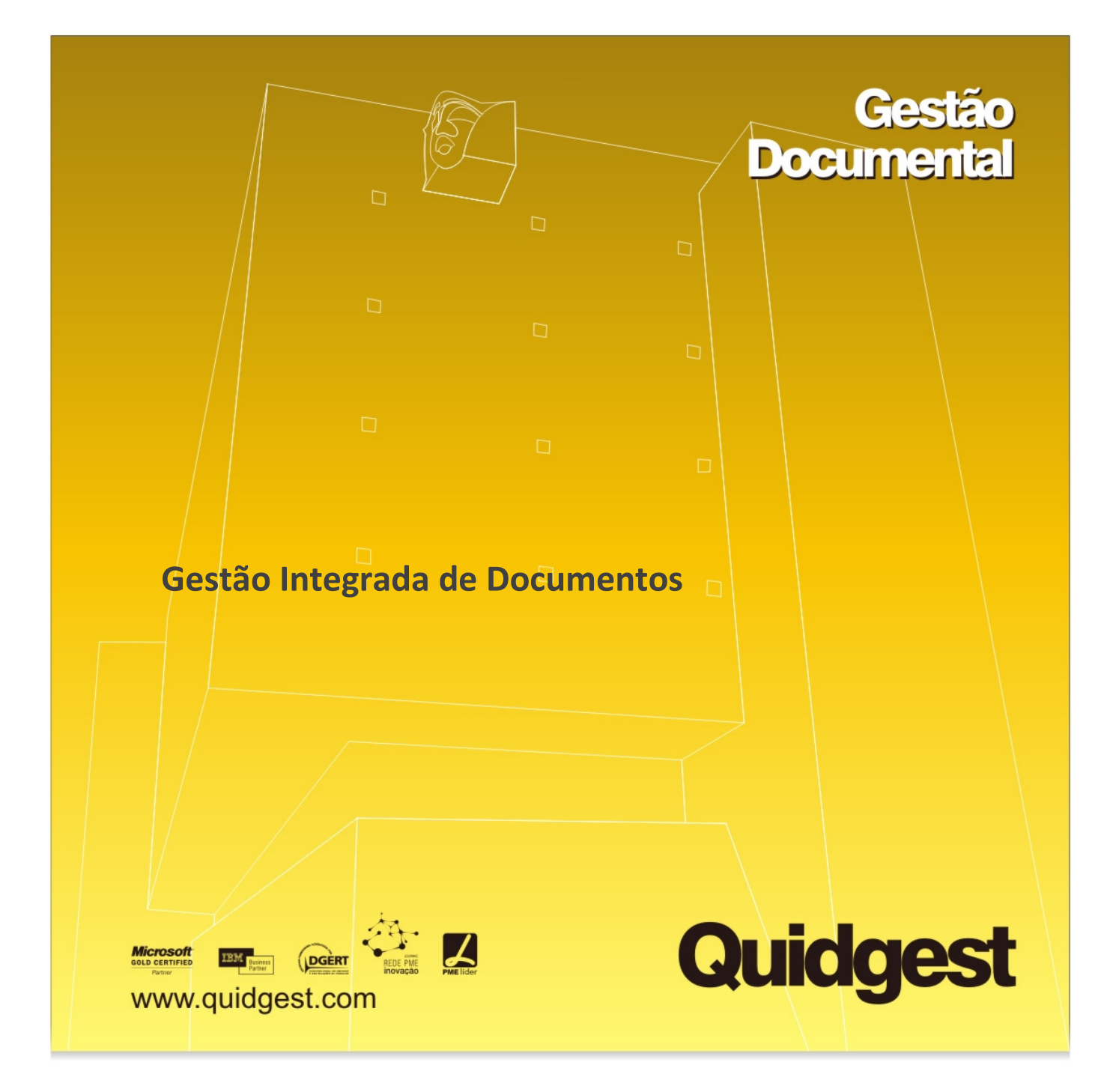

# **Descrição de Funcionalidades**

R. Castilho, n.º 63, 6º 1250-068 Lisboa Portugal

tel. (+351) 213 870 563 / 652 / 660 fax. (+351) 213 870 697

quidgest@quidgest.com www.quidgest.com

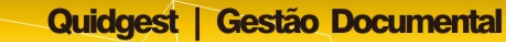

#### • **Registo de documentos externos e internos**

O registo de documentos (externos, internos ou saídos) pode ser efectuado de uma forma célere, através do preenchimento de um número mínimo de campos ou de uma forma mais exaustiva e complementar, conforme a opção do organismo de associar parâmetros mais simples ou mais complexos de meta informação a cada registo de documento.

### • **Digitalização de documentos**

A solução permite associar a cada registo de documento, ficheiros em formato digital que passam a estar disponíveis dentro do sistema a todos os utilizadores (desde que com permissões para tal).

A digitalização poderá processar-se individualmente ou através da importação de um conjunto de digitalizações. A primeira situação aplicar-se-á a organismos com volumes reduzidos de documentos visto que estes serão digitalizados um a um e posteriormente registados. A segunda opção será a mais vantajosa para organismos com grandes volumes diários de documentação, visto que através da importação massiva de digitalizações, o utilizador procede à desmaterialização de grandes massas informacionais (digitalização em lote) que, posteriormente, poderão ser associadas a registos de entrada ou saída.

Para ambas as situações, para iniciar o processo de digitalização, basta activar o programa de digitalização seleccionado para o efeito e, de seguida, proceder à digitalização do documento. Os tarefas seguintes a realizar dependem da complexidade do programa de digitalização e do scanner que o organismo decida optar.

É de salientar que no processo de digitalização é possível usufruir de todo o tipo de tecnologias relacionadas com a captura avançada de informação contida nos documentos, estando este aspecto inteiramente relacionado, quer com o programa de digitalização, quer com as características do scanner seleccionado.

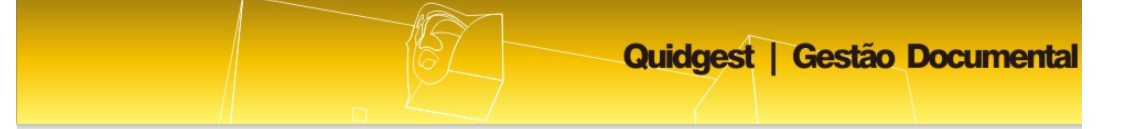

## • **Classificação temática de documentos**

A classificação temática dos documentos está disponível no sistema para os organismos que não disponham de um plano de classificação devidamente elaborado.

De facto, este tipo de classificação pode ser: importante para uma rápida percepção do documento, fundamental na fase de recuperação de informação e, ainda, útil para a elaboração de relatórios/estatísticas. Para tal é necessário elaborar uma lista de tipos de assunto que seja definida numa fase anterior à entrada em produção do sistema, que seja transversal a todo o organismo e que não contenha categorias como "outros" ou "diversos".

Quando o organismo opta pela classificação temática, o tipo de assunto é um campo que deverá ser obrigatório no registo do documento, visto que se trata do filtro de pesquisa preferencialmente utilizado pelos utilizadores.

# • **Anexação de ficheiros**

Relativamente à anexação de ficheiros, o utilizador deverá pesquisar o ficheiro a anexar no seu computador (ou na rede) e anexá-lo directamente ao registo do mesmo. O documento é gravado em formato read-only de forma a impedir alterações indevidas.

# • **Criação de documentos a partir de templates**

A solução prevê a possibilidade de geração de documentos a partir de templates. Alguns campos pré-definidos (como por exemplo: nome do destinatário, morada, código postal, nº. do documento, assunto, data, colaborador, etc.) são preenchidos de forma automática na fase de elaboração do documento, em virtude dos dados inseridos na ficha de registo do mesmo.

#### • **Gestão de versões de documentos**

Uma vez que todos os documentos, sem excepção, são gravados em formato protegido, a sua edição só é possível através da criação de novas versões, isto é, são criadas tantas versões do documento, quantas tentativas de edição forem concretizadas.

Para cada uma das versões dos documentos são guardadas todas as alterações efectuadas bem como o registo da data e o nome do utilizador responsável pelas mesmas.

É de salientar que todos documentos acedidos para consulta são abertos em formato protegido.

#### • **Encaminhamento de documentos (ad hoc)**

Os documentos vão sendo encaminhados, no sistema, de unidade orgânica/colaborador para unidade orgânica/colaborador de acordo com as acções e indicações do utilizador. Os encaminhamentos *ad hoc* são particularmente úteis e eficazes para documentos cujo circuito no organismo não esteja definido/controlado. De qualquer das formas, para que se possa acompanhar o seu "circuito irregular", os encaminhamentos podem ser consultados directamente na ficha de registo do documento ou no menu de encaminhamentos.

#### • **Encaminhamentos de documentos (workflow)**

Os workflows permitem configurar *a priori* os diversos passos do circuito informacional. Nos sistemas de gestão documental da Quidgest este processo é bastante simples visto que os utilizadores apenas têm que dar o despacho ao documento e premir o botão de sequência que despoletará a continuação do percurso do documento no *workflow* determinado para cada caso específico.

De facto, este tipo de encaminhamento pode coexistir com os encaminhamentos *adhoc*, sendo que os segundos são a melhor opção circuitos muito irregulares.

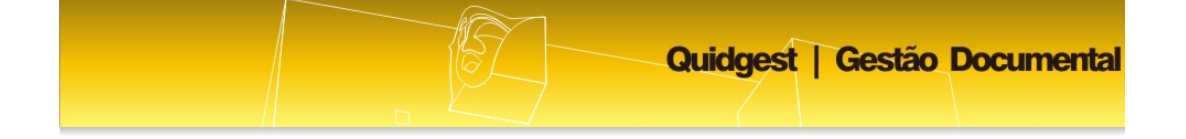

Em ambas as opções é possível determinar prazos relativamente às acções dos colaboradores numa perspectiva de responsabilização e celeridade dos processos e fluxos informacionais.

# • **Controlo de prazos**

As soluções de gestão documental da Quidgest permitem determinar prazos relativamente às acções dos colaboradores numa perspectiva de responsabilização e celeridade dos processos e fluxos informacionais.

# • **Agregação de documentos externos, internos e saídas em conjuntos coerentes de informação (processos)**

Os documentos podem ser agregados em processos de forma a relacionar eficazmente entradas, saídas ou qualquer outra documentação de origem interna.

A cada processo é associada uma ou várias entidades, bem como unidades orgânicas e colaboradores que lhe poderão aceder de acordo com o nível de confidencialidade adequado.

A criação/constituição dos processos e a decisão de aí incluir documentos são questões de carácter essencialmente técnico, sendo esta uma tarefa habitualmente atribuída aos responsáveis das diversas unidades orgânicas e não dos colaboradores que procedem ao registo dos documentos.

Se manipulados pela unidade orgânica de registo, os processo terão uma componente sobretudo de arquivo de informação.

# • **Exportação de informação**

A solução permite a exportação do conteúdo de listagens de registos para um ficheiro Excel (desde que se disponha pelo menos da versão 2003 do Microsoft Office) em que os dados poderão ser posteriormente processados. Esta é, de facto, uma forma de

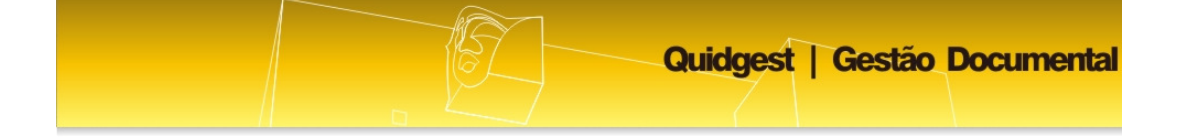

produzir documentos a partir da base de dados que se torna complementar aos relatórios pré-definidos nos sistemas de informação disponibilizados pela Quidgest.

O documento final é o resultado da exportação de todos os dados da listagem, sendo que uma selecção feita através da janela de configuração ou dos filtros de que a solução dispõe também limitará a informação exportada.

# • **Produção de listagens e relatórios**

Numa grande parte dos menus da aplicação é possível pré-visualizar e imprimir relatórios com dados que compilam e estruturam a informação que reflecte a actividade global ou parcial do organismo para um determinado período de tempo.

No entanto, existe ainda a opção de exportação e manipulação desta informação. A melhor e mais expedita forma de usar este tipo de documentos consiste em proceder à sua exportação para um dos muitos formatos disponíveis, dependendo do tipo de dados e da utilização que se pretender fazer deles. A exportação poderá ser feita para:

Word (permite edição de texto);

Excel (permite proceder a algum trabalho de edição comum, utilização de contagens, cálculos e fórmulas);

Formato PDF, legível com o Acrobat Reader.

# • **Restrição de acesso aos documentos (perfil, unidade orgânica, nível de confidencialidade)**

A solução dispõe de dois tipos fundamentais de direitos de acesso. O primeiro designado por "restrições por pertença dos documentos" que limita o acesso aos documentos enviados à unidade orgânica ou ao colaborador.

O segundo é um sistema de permissões hierárquico que limita as operações sobre um documento e sobre o acesso ao sistema de menus.

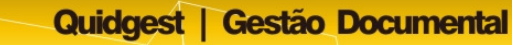

#### • **Mecanismos de alertas e notificações**

Através do sistema de alertas e notificações, será possível definir alarmes para intervenientes em determinados processos via e-mail ou através de avisos específicos do sistema.

Para prevenir um utilizador do envio dum documento basta que, na fase do encaminhamento se prima o botão de "E-mail" (o e-mail é preenchido automaticamente podendo ser alterado pelo remetente). Por outro lado, na área de notificações, o utilizador pode consultar a lista de acções que tem para efectuar ao seleccionar cada uma das linhas que lhe permite o acesso directo aos encaminhamentos de documentos a aguardar despacho/tratamento.

#### • **Gestão de ausências**

É possível configurar a aplicação para reencaminhar automaticamente os documentos encaminhados para um colaborador ausente. O colaborador que se vai ausentar só terá que indicar no sistema as datas da sua ausência e o colaborador substituto e durante esse período os encaminhamentos serão automaticamente redireccionados.

#### • **Assinatura electrónica de documentos e despachos (Cartão do Cidadão)**

A utilização de assinaturas electrónicas e certificados digitais é crucial para garantir que a validação de despachos e documentos é estabelecida de forma segura.

Neste sentido, a Quidgest desenvolveu uma funcionalidade que permite a integração das soluções de gestão documental com o software de leitura do Cartão do Cidadão.

Em cada encaminhamento de documento é possível assinar electronicamente o despacho associado ao documento.

Para além da opção de assinatura que garante que o despacho foi elaborado pelo utilizador, existe também a funcionalidade de Validação que permite confirmar se não

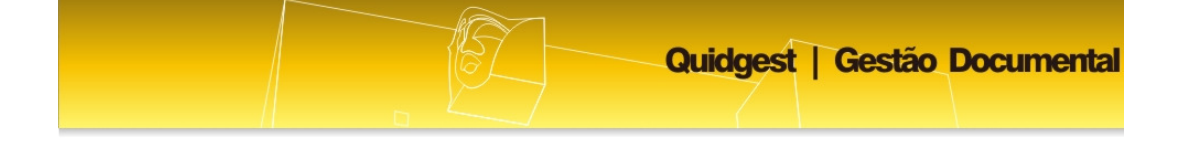

foi efectuada qualquer alteração ao despacho desde a sua assinatura (incluindo alterações efectuadas directamente na Base de Dados).

É possível utilizar para a assinatura dos despachos outros certificados digitais que não os associados ao Cartão do Cidadão, bastando para isso que os mesmos estejam registados no computador do utilizador.

A assinatura propriamente dita dos documentos é efectuada utilizando funcionalidades embebidas no Microsoft Word ou nas versões profissionais para criação de PDFs.